## Package 'nsapi'

August 11, 2018

Version 0.1.1

Title Connect to the NS (Dutch Railways) API

Description Access the NS api and download current departure times, disruptions and engineering work, the station list, and travel recommendations from station to station. All results will be returned as a 'data.frame'. NS (Nederlandse Spoorwegen; Dutch Railways) is the largest train travel provider in the Netherlands. for more information about the API itself see <https://www.ns.nl/en/travel-information/ns-api>. To use the API, and this package, you will need to obtain a username and password. More information about authentication and the use of the functions are described in the vignette.

License MIT + file LICENSE

Encoding UTF-8

LazyData true

ByteCompile true

URL <https://github.com/RMHogervorst/nsapi> ,

<https://rmhogervorst.nl/nsapi/>

BugReports <https://github.com/RMHogervorst/nsapi/issues>

RoxygenNote 6.1.0

Suggests testthat, knitr, rmarkdown, covr

Imports crul, xml2

VignetteBuilder knitr

NeedsCompilation no

Author Roel M. Hogervorst [cre, aut] (<https://orcid.org/0000-0001-7509-0328>)

Maintainer Roel M. Hogervorst <hogervorst.rm@gmail.com>

Repository CRAN

Date/Publication 2018-08-11 05:20:02 UTC

### <span id="page-1-0"></span>R topics documented:

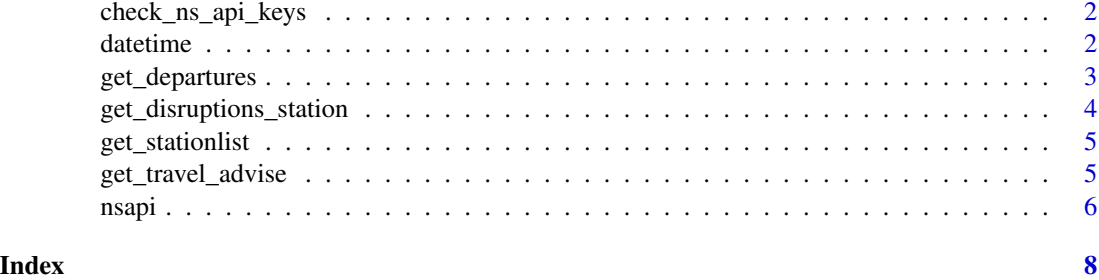

<span id="page-1-1"></span>check\_ns\_api\_keys *Are the username and password set?*

#### Description

A function to see if your username and password are set for nsapi. Note that I have no clue if the password or username are correct, that is up to you.

#### Usage

check\_ns\_api\_keys()

#### Details

For more details see the help vignette: vignette("basic\_use\_nsapi\_package", package = "nsapi") and get your keys here: <https://www.ns.nl/ews-aanvraagformulier/?0>

<span id="page-1-2"></span>datetime *Translate date and time into datetime stamp to use in api call*

#### Description

The datetime stamp format might be a bit difficult to use. This helper function allows you to supply the date and time and a datetime character string comes out.

#### Usage

datetime(date, time)

#### Arguments

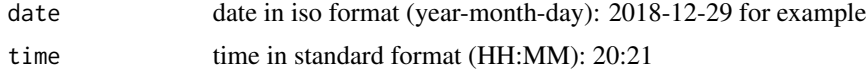

#### <span id="page-2-0"></span>get\_departures 3

#### Details

For example if it is 21-08-2018, 15.21 hour in the Netherlands than you can add these two items into the function.

#### Examples

```
## Not run:
get_travel_advise(
    fromStation = "Amsterdam Centraal",
    toStation = "Utrecht Centraal",
    dateTime = datetime("2018-08-21","15:21"),
    departure = TRUE
    \lambda
```
## End(Not run)

<span id="page-2-1"></span>get\_departures *Get up to date departures from a station*

#### Description

Shows up to date departure times for a station. Displays all departing trains for the next hour. At least 10 departure times will be sent back and at least all the departure times for the next hour. [https://www.ns.nl/en/travel-information/ns-api/documentation-up-to-date-departu](https://www.ns.nl/en/travel-information/ns-api/documentation-up-to-date-departure-times.html)re-times. [html](https://www.ns.nl/en/travel-information/ns-api/documentation-up-to-date-departure-times.html).

#### Usage

get\_departures(station)

#### Arguments

station station names need to be in Dutch and the NS webservice also accepts short versions:f.i. Groningen or GN

#### Value

a dataframe with date time formatted as time in "Europe/Amsterdam" timezone.

a dataframe with departure times at this moment on the station you chose. Date time columns are formatted as time in "Europe/Amsterdam" timezone.

#### Examples

```
## Not run:
get_departures("UT")
```
## End(Not run)

```
get_disruptions_station
```
*Get disruptions and engineering work*

#### <span id="page-3-1"></span>Description

These 3 functions call out to find out about disruptions and engineering on the tracks for the current time, for the next 2 weeks or a specific station.

#### Usage

```
get_disruptions_station(station)
```
get\_current\_disruptions()

get\_scheduled\_engineering\_work()

#### Arguments

station optional, station names need to be in Dutch and the NS webservice also accepts short versions:f.i. Groningen or GN

#### Details

• current disruptions (=unscheduled disruptions + current engineering work)

These are all the disruptions of the railroad at this moment. So both unscheduled work and work and work that was scheduled and currently underway. Use get\_current\_disruptions()

• scheduled engineering work(=scheduled engineering work)

Get all the scheduled engineering work for the next 2 weeks with get\_scheduled\_engineering\_work(). This will exclude work that was unplanned.

• current disruptions for a specific station (=unscheduled disruptions + current engineering work)

Use get\_disruptions\_station() and give a station name as argument.

[https://www.ns.nl/en/travel-information/ns-api/documentation-disruptions-and-ma](https://www.ns.nl/en/travel-information/ns-api/documentation-disruptions-and-maintenance-work.html)intenance-work. [html](https://www.ns.nl/en/travel-information/ns-api/documentation-disruptions-and-maintenance-work.html)

#### Value

a dataframe with disruptions. Date time columns are formatted as time in "Europe/Amsterdam" timezone.

#### Functions

- get\_current\_disruptions: current disruptions
- get\_scheduled\_engineering\_work: scheduled disruptions

<span id="page-4-2"></span><span id="page-4-0"></span>get\_stationlist *Get a complete list of all the stations*

#### Description

This function should not be called too often. The stations will probably not change a lot so it might be better to save it as a dataframe in your local environment for further use.

#### Usage

```
get_stationlist()
```
#### Details

The dataframe consists of all the Dutch stations, many German and Belgian stations and bigger stations in other countries in Europe. [https://www.ns.nl/en/travel-information/ns-api/](https://www.ns.nl/en/travel-information/ns-api/documentation-station-list.html) [documentation-station-list.html](https://www.ns.nl/en/travel-information/ns-api/documentation-station-list.html)

<span id="page-4-1"></span>get\_travel\_advise *Get travel advise from one station to another station*

#### Description

This is equivalent to the [NS reisplanner,](https://www.ns.nl/reisplanner#/) you give in a from and to station, the timestamp, if you want the time to be your departure or arrival time, and optionally if you have a NS year card (has effect on some travels).

#### Usage

```
get_travel_advise(fromStation, toStation, dateTime = NULL,
  departure = TRUE, yearCard = FALSE, hslAllowed = FALSE,
 previousAdvises = 4, nextAdvises = 4)
```
#### Arguments

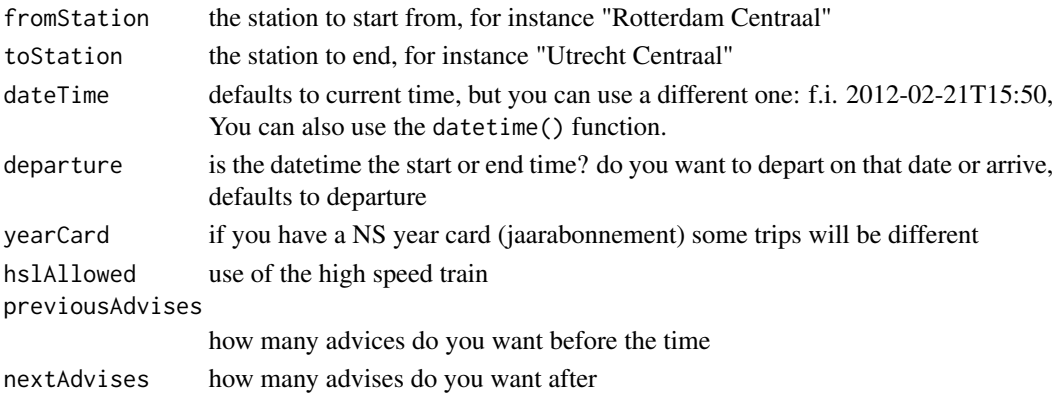

#### <span id="page-5-0"></span>Details

You can also specify how many trips before and after the chosen time you want to collect (defaults to 4, maximum is 5 before, and 5 after).

Some things to consider: station names need to be in Dutch but the NS webservice also accepts shortened versions: "Utrecht Centraal" and "ut" is apparently the same. Station names can be found with the get\_stationlist() call.

Although the documentation [https://www.ns.nl/en/travel-information/ns-api/documenta](https://www.ns.nl/en/travel-information/ns-api/documentation-travel-recommendations.html)tion-travel-recommen [html](https://www.ns.nl/en/travel-information/ns-api/documentation-travel-recommendations.html) is in English, the returned values are all in Dutch. And I keep the results in Dutch.

#### Value

A dataframe with travel advises around your chosen date time. Date time columns are formatted as time in "Europe/Amsterdam" timezone.

#### Examples

```
## Not run:
get_travel_advise("Amsterdam Centraal",
"Utrecht Centraal",dateTime = "2018-08-01T15:21",departure = TRUE)
```
## End(Not run)

nsapi *NSapi package*

#### **Description**

Access the NS api and download current departure times, disruptions and engineering work, the station list, and travel recommendations from station to station. All results will be returned as a 'data.frame'. NS (Nederlandse Spoorwegen; Dutch Railways) is the largest train travel provider in the Netherlands. for more information about the API itself see [https://www.ns.nl/en/travel-in](https://www.ns.nl/en/travel-information/ns-api)formation/ [ns-api](https://www.ns.nl/en/travel-information/ns-api). To use the API, and this package, you will need to obtain a username and password. More information about authentication and the use of the functions are described in the vignette.

#### Details

Implemented functions:

- Get travel advise between two stations [get\\_travel\\_advise](#page-4-1).
- Get departures from a particular station [get\\_departures](#page-2-1).
- All the stations [get\\_stationlist](#page-4-2).
- Get all current disruptions [get\\_current\\_disruptions](#page-3-1).
- Get all scheduled engineering in next two weeks [get\\_scheduled\\_engineering\\_work](#page-3-1).
- Get all (un-)scheduled disruptions [get\\_disruptions\\_station](#page-3-2).
- Find out if you have configured the API keys correct [check\\_ns\\_api\\_keys](#page-1-1).

#### <span id="page-6-0"></span>nsapi 70 metatra. Penulisan ke 1999 metatra 1999 metatra. Penulisan ke 1999 metatra 1999 metatra. Penulisan 19

• A small helper function to create datetimestamp [datetime](#page-1-2).

Image use: I have combined several images from the Noun project:

- hands on circle: Data by Gregor Cresnar from the Noun Project:
- train: railway by BomSymbols from the Noun Project
- laptop Laptop by abdul karim from the Noun Project

# <span id="page-7-0"></span>Index

```
check_ns_api_keys, 2, 6
datetime, 2, 7
get_current_disruptions, 6
get_current_disruptions
        (get_disruptions_station), 4
get_departures, 3, 6
get_disruptions_station, 4, 6
get_scheduled_engineering_work, 6
get_scheduled_engineering_work
        (get_disruptions_station), 4
get_stationlist, 5, 6
get_travel_advise, 5, 6
```
nsapi, [6](#page-5-0) nsapi-package *(*nsapi*)*, [6](#page-5-0)